Межгосударственное образовательное учреждение высшего образования «Белорусско-Российский университет»

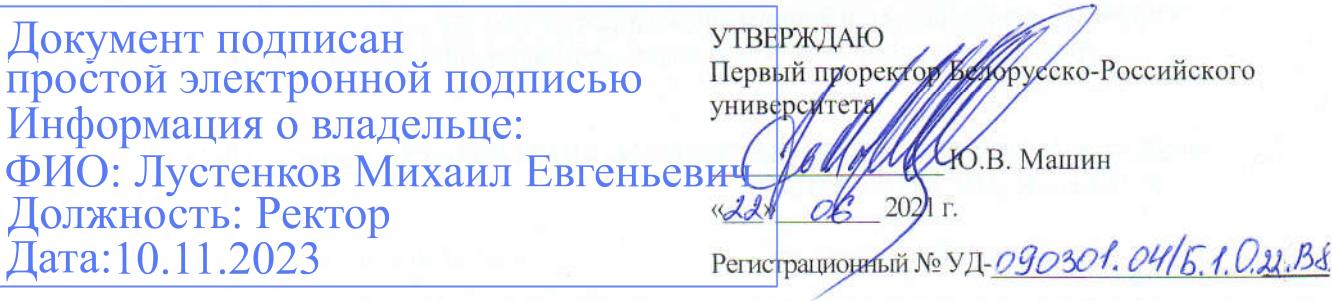

#### КОМПЬЮТЕРНАЯ ГРАФИКА

(наименование дисциплины)

### РАБОЧАЯ ПРОГРАММА ДИСЦИПЛИНЫ

Направление подготовки 09.03.01 Информатика и вычислительная техника,

09.03.04 Программная инженерия

Направленность (профиль) Автоматизированные системы обработки информации и управления, Разработка программно-информационных систем Квалификация Бакалавр

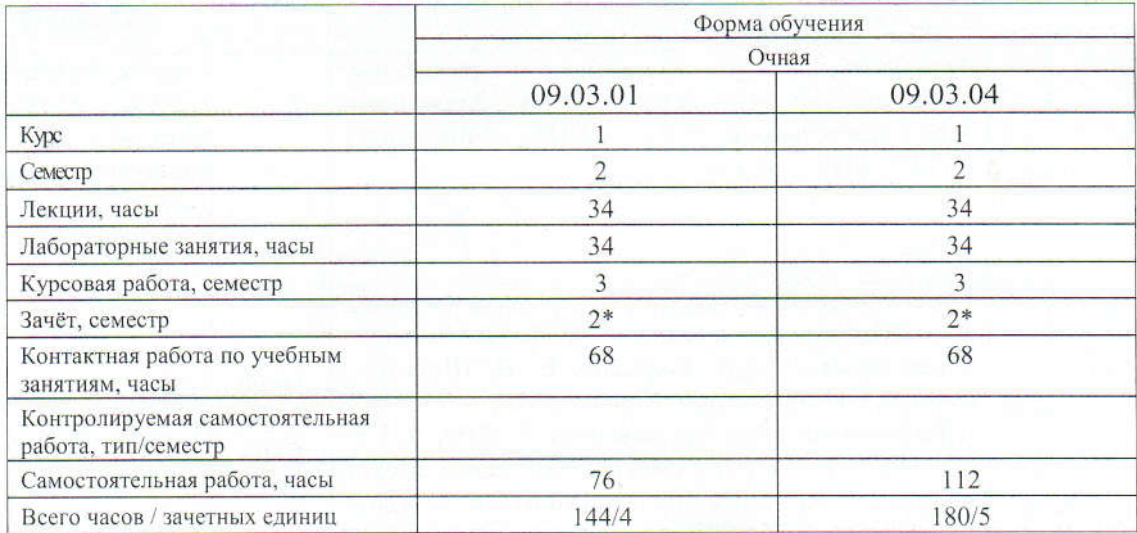

Кафедра-разработчик программы: Автоматизированные системы управления (название кафедры)

Составитель: Шилов А.В., к.т.н., доцент (И.О. Фамилия, ученая степень, ученое звание)

Могилев, 2021

Рабочая программа составлена в соответствии с федеральными государственными образовательными стандартами высшего образования - бакалавриат по направлениям подготовки 09.03.01 Информатика и вычислительная техника (уровень бакалавриата), утвержденным приказом № 929 от 19.09.2017 г., учебными планами рег. № 090301-4, утвержденным 27.12.2019 г.; 09.03.04 Программная инженерия (уровень бакалавриата), утвержденным приказом № 920 от 19.09.2017 г., учебным планом рег. № 090304-4, утвержденным 27.12.2019 г.

Рассмотрена и рекомендована к утверждению кафедрой «Автоматизированные системы управления»

«12» июня 2021 г., протокол № 6

И Якимов Зав. кафедрой

Одобрена и рекомендована к утверждению Научно-методическим советом Белорусско-Российского университета

«16» июня 2021 г., протокол № 7.

Зам. председателя научно-методического совета

С.А. Сухоцкий

Рецензент: Венберг А.В.- начальник отдела АСУ РУП "Могилевэнерго", канд. техн. наук. (И.О. Фамилия, должность, ученая степень, ученое звание рецензента)

Рабочая программа согласована: Заведующим кафедрой ПОИТ

Начальник учебно-методического отдела

В.В. Кутузов В.А. Кемова

Uly O.C. Uly cnobe,

Велуший библиотекарь

## 1 ПОЯСНИТЕЛЬНАЯ ЗАПИСКА

#### 1.1 Цель учебной дисциплины

Целью учебной дисциплины является формирование знаний, умений и навыков в области современного программирования, включающего в себя методы проектирования, анализа и создания программных продуктов, позволяющих обоснованно и результативно их применять для создания компьютерной графики и графических приложений.

### 1.2 Планируемые результаты изучения дисциплины

В результате освоения учебной дисциплины студент должен знать:

– базовые представления о разработке и проектировании приложений при помощи среды разработки трехмерных приложений Unreal Engine 4:

- эффективные подходы в программировании при реализации программного кода; общие принципы и навыки практического применения объектно-ориентированного программирования применительно к разработке игровых программ в среде разработки Unreal Engine 4;

- эффективные подходы в программировании при реализации программного кода; общие принципы и навыки практического применения объектно-ориентированного программирования применительно к разработке игровых программ в среде разработки Unreal Engine 4;

## **VMeTL:**

- выбирать структуры данных, необходимые для решения поставленной задачи; разрабатывать программы для ЭВМ, проводить их отладку, тестирование и адаптацию под изменяющиеся условия; использовать текстуры и материалы; работать с освещением и звуком; осуществлять сетевое взаимодействие в Unreal Engine 4;

- находить оптимальные решения поставленных задач, позволяющие существенно ускорить работу готового программного кода; ориентироваться в постановках задач, при решении поставленных задач обоснованно строить алгоритмы, реализовывать их в среде разработки Unreal Engine 4; использовать язык визуального программирования Blueprints;

- проверять работоспособность кода программного обеспечения, исправлять обнаруженные ошибки, предотвращать появление новых ошибок;

#### влалеть:

- методами использования в профессиональной деятельности среды разработки Unreal Engine 4; современными методами практического программирования конкретных задач в среде разработки Unreal Engine 4; навыками работы со скелетной анимацией; грамотной, логически верно и аргументировано построенной устной и письменной речью;

- методами использования в профессиональной деятельности современными методами практического программирования конкретных задач в среде разработки Unreal Engine4; грамотной, логически верно и аргументировано построенной устной и письменной речью;

- навыками проверки работоспособности кода программного обеспечения.

#### 1.3 Место учебной дисциплины в системе подготовки студента

Дисциплина относится к блоку 1 «Дисциплины (модули) (Обязательная часть Блока 1) для направления подготовки 09.03.01 и 09.03.04; и часть блока, формируемая участниками образовательных отношений.

Перечень учебных дисциплин, изучаемых ранее, усвоение которых необходимо для изучения данной дисциплины:

- математика:

- информатика;

- программирование.

Перечень учебных дисциплин (циклов дисциплин), которые будут опираться на данную дисциплину:

- средства взаимодействия человека с вычислительными системами.

Кроме того, результаты изучения дисциплины на лабораторных занятиях будут применены при прохождении проектно-технологической практики, а также при подготовке выпускной квалификационной работы и дальнейшей профессиональной деятельности.

## **1.4 Требования к освоению учебной дисциплины**

Освоение данной учебной дисциплины должно обеспечивать формирование следующих компетенций:

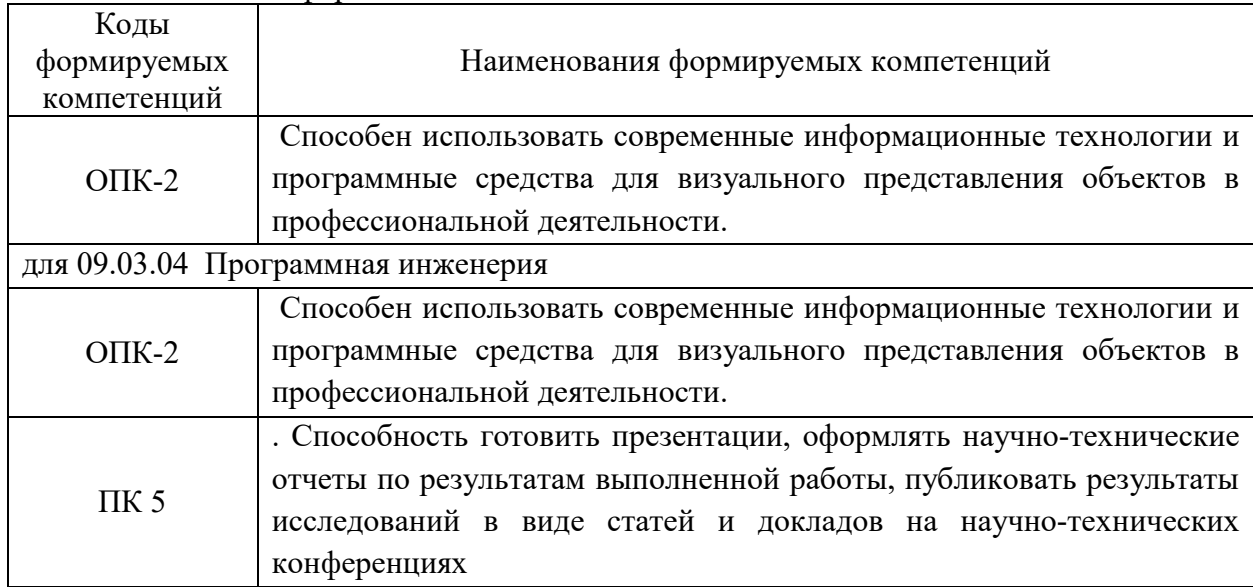

для 09.03.01 Информатика и вычислительная техника

## **2 СТРУКТУРА И СОДЕРЖАНИЕ ДИСЦИПЛИНЫ**

Вклад дисциплины в формирование результатов обучения выпускника (компетенций) и достижение обобщенных результатов обучения происходит путём освоения содержания обучения и достижения частных результатов обучения, описанных в данном разделе.

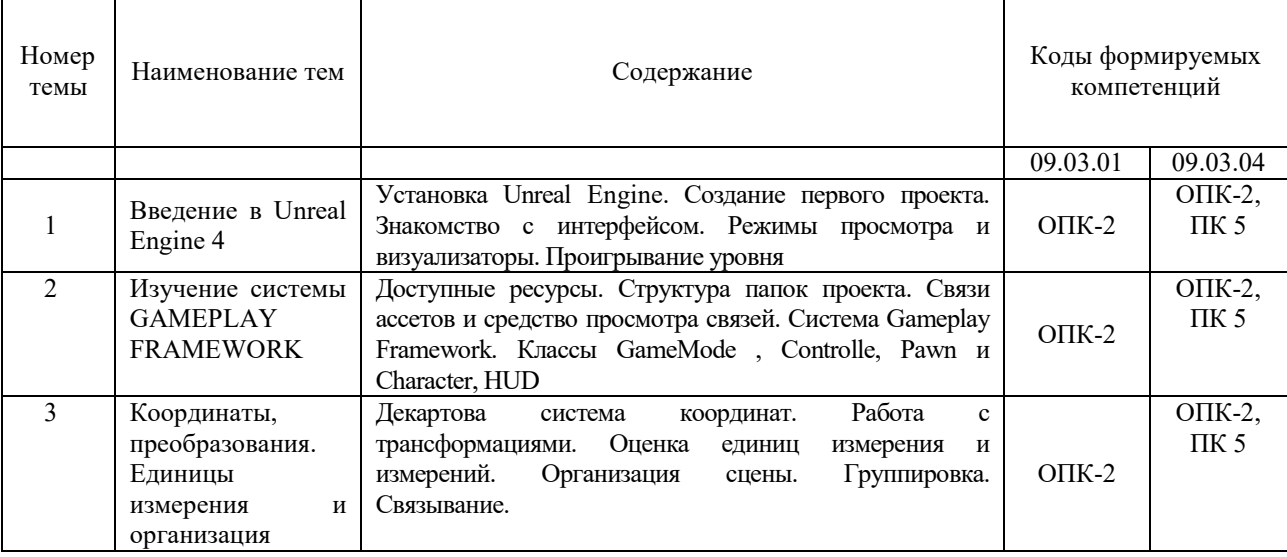

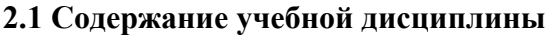

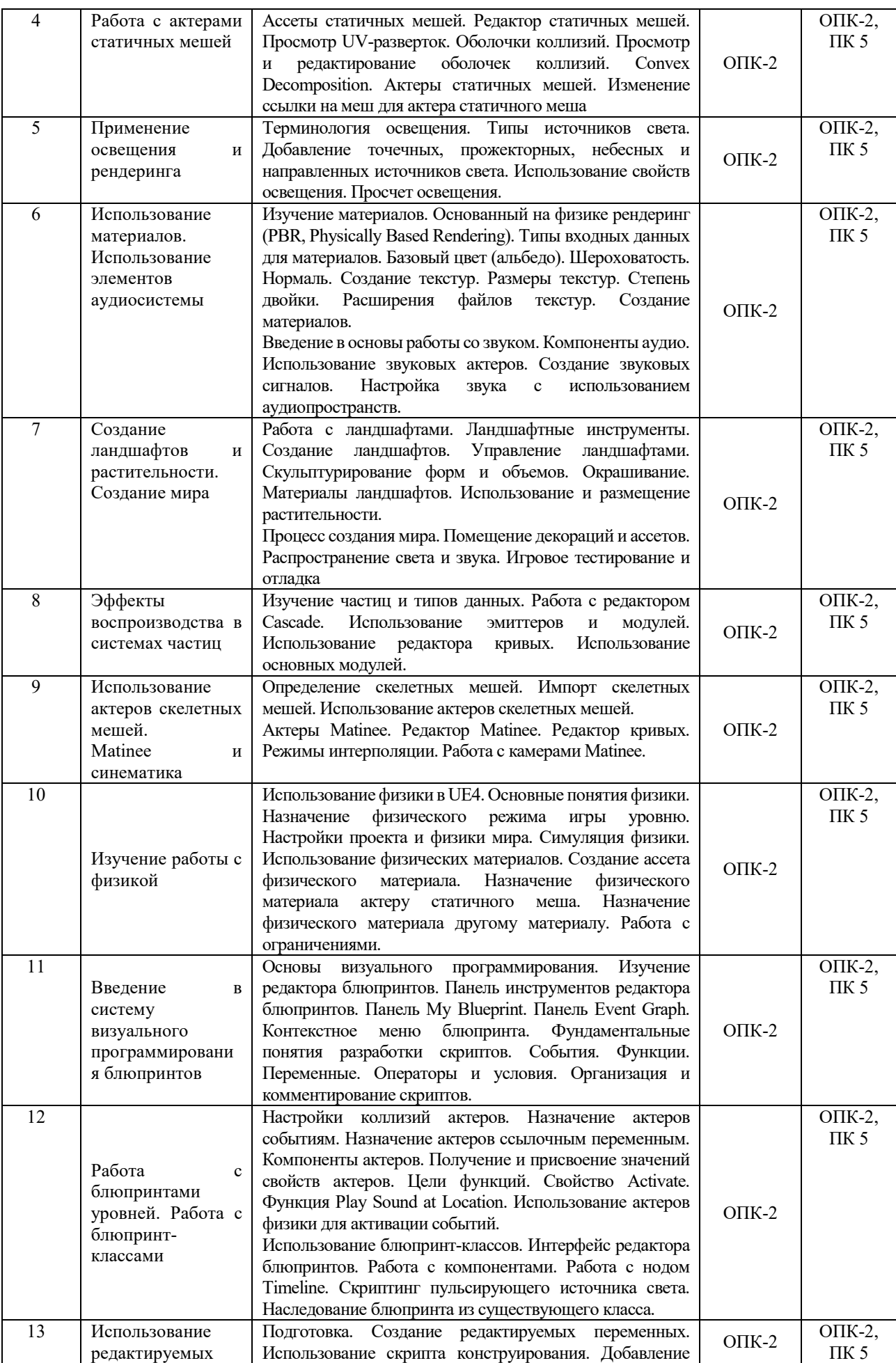

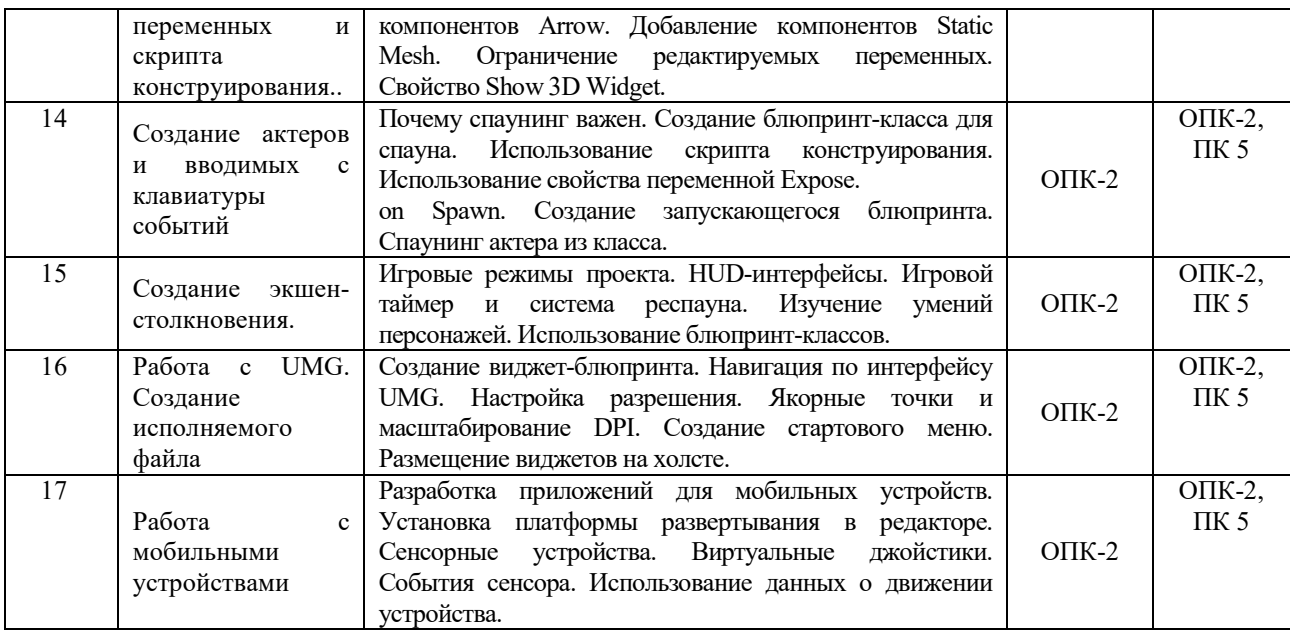

# **2.2 Учебно-методическая карта учебной дисциплины**

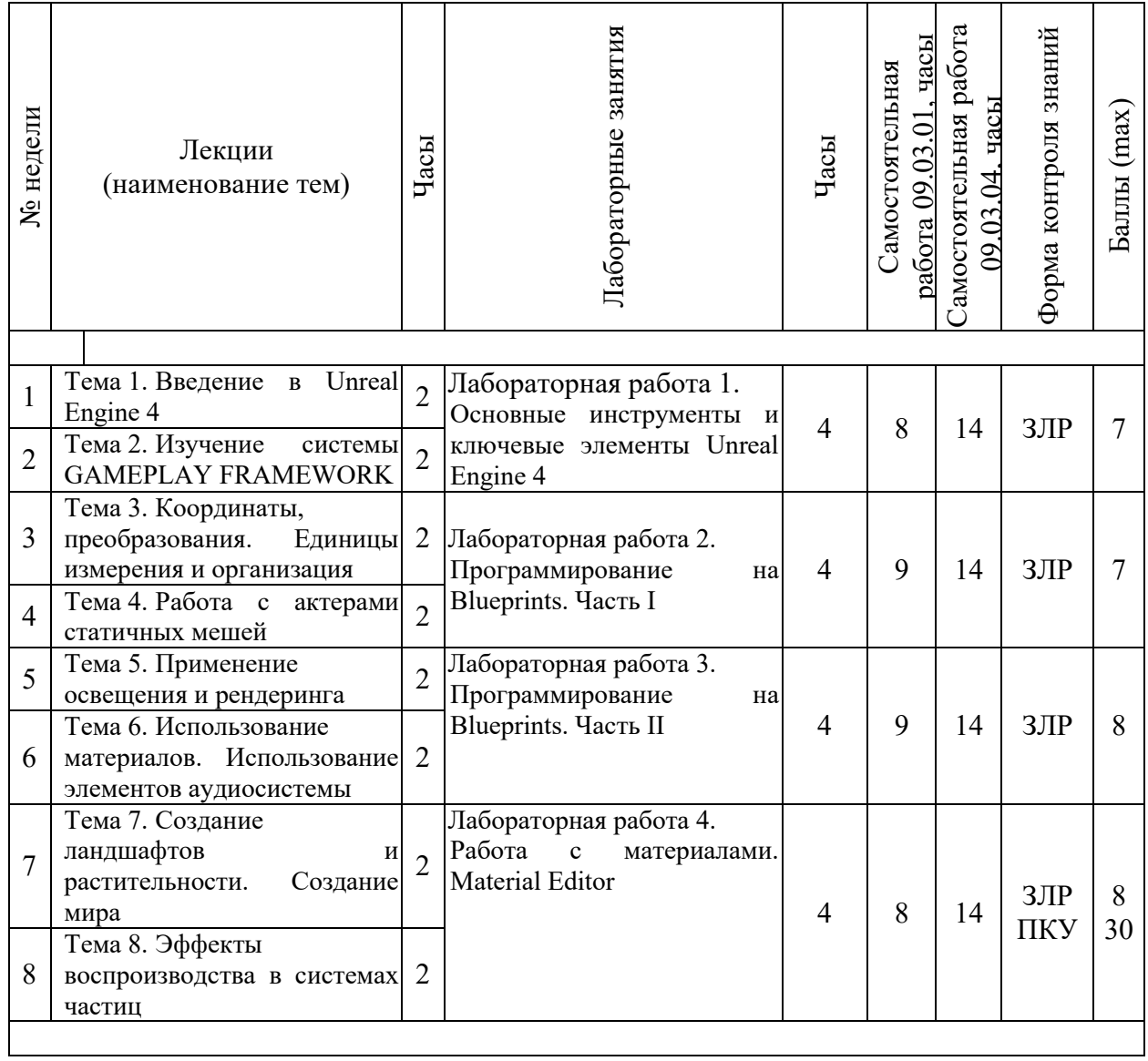

Принятые обозначения:

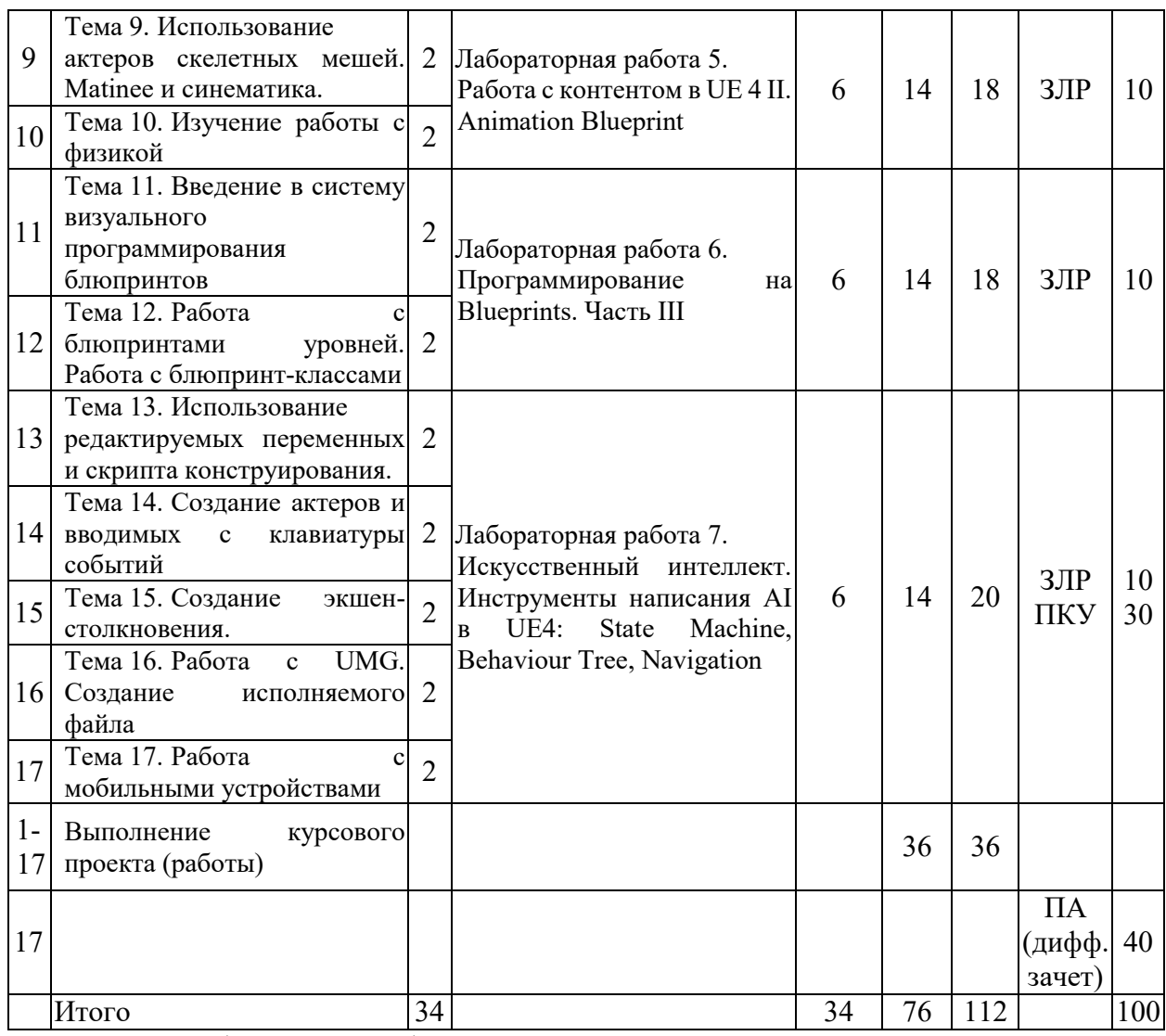

ЗЛР – защита лабораторных работ.

ПКУ – промежуточный контроль успеваемости.

*ПА - Промежуточная аттестация.*

Итоговая оценка определяется как сумма текущего контроля и промежуточной аттестации и соответствует баллам:

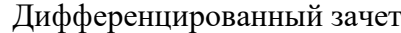

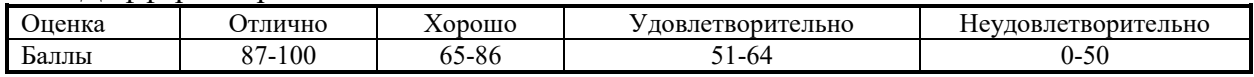

## **2.3 Требования к курсовой работе**

Целью курсового проектирования является разработка игры.

Тематика курсовых работ хранится на кафедре.

Содержание курсовой работы включает:

1) теоретическая часть – обзор и обоснование выбора технологии создания игры, разработка сценария игры и логики взаимодействия;

2) практическая часть – разработка графических объектов сцены, мира и персонажей;

3) проектная часть – разработка программного обеспечения игры;

4) результаты проектирования.

Курсовая работа включает пояснительную записку объемом 20-50 с.

Перечень этапов выполнения курсовой работы и количества баллов за каждый из них представлен в таблице.

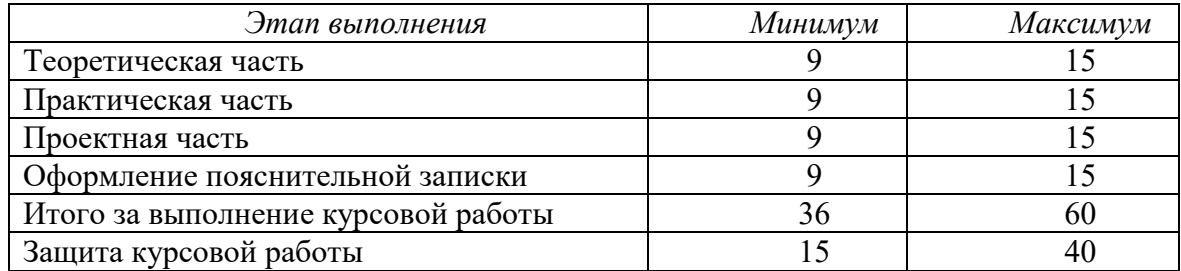

Итоговая оценка курсового проекта (работы) представляет собой сумму баллов за его выполнение и защиту и выставляется в соответствии со шкалой:

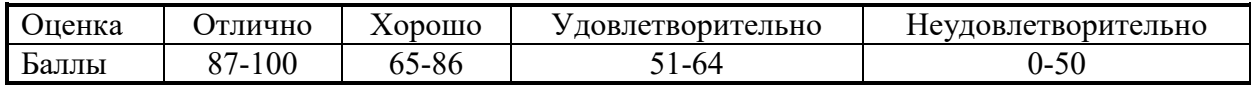

## **3 ОБРАЗОВАТЕЛЬНЫЕ ТЕХНОЛОГИИ**

При изучении дисциплины используется модульно-рейтинговая система оценки знаний студентов. Применение форм и методов проведения занятий при изучении различных тем курса представлено в таблице.

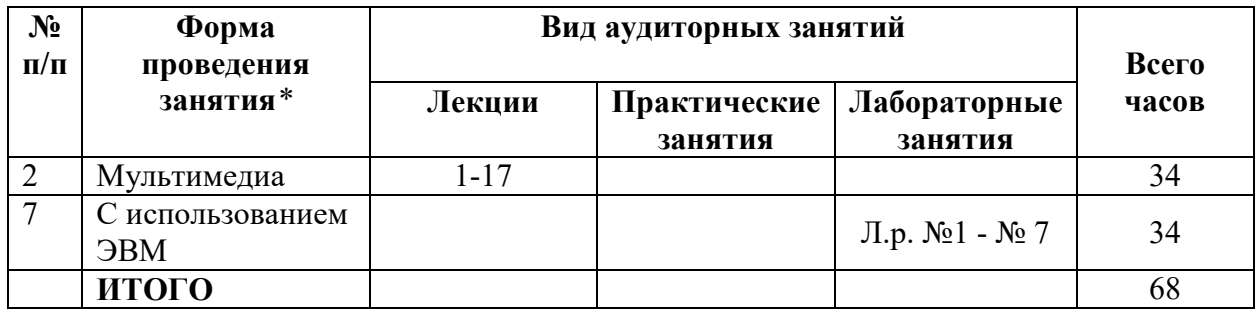

## **4 ОЦЕНОЧНЫЕ СРЕДСТВА**

Используемые оценочные средства по учебной дисциплине представлены в таблице и хранятся на кафедре.

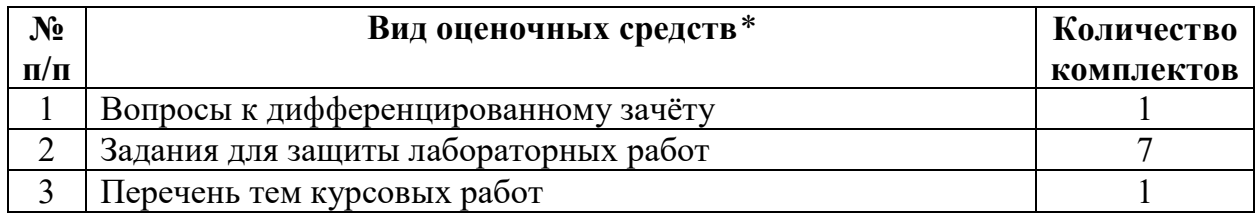

## **5 МЕТОДИКА И КРИТЕРИИ ОЦЕНКИ КОМПЕТЕНЦИЙ СТУДЕНТОВ**

#### **5.1 Уровни сформированности компетенций**

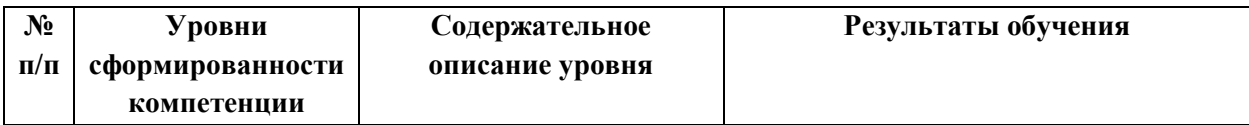

ОПК-2 Способен понимать принципы работы современных информационных технологий и программных средств, в том числе отечественного производства, и использовать их при решении задач профессиональной деятельности

ОПК-2.3 Способен использовать современные информационные технологии и программные средства для визуального представления объектов в профессиональной деятельности (Компьютерная графика).

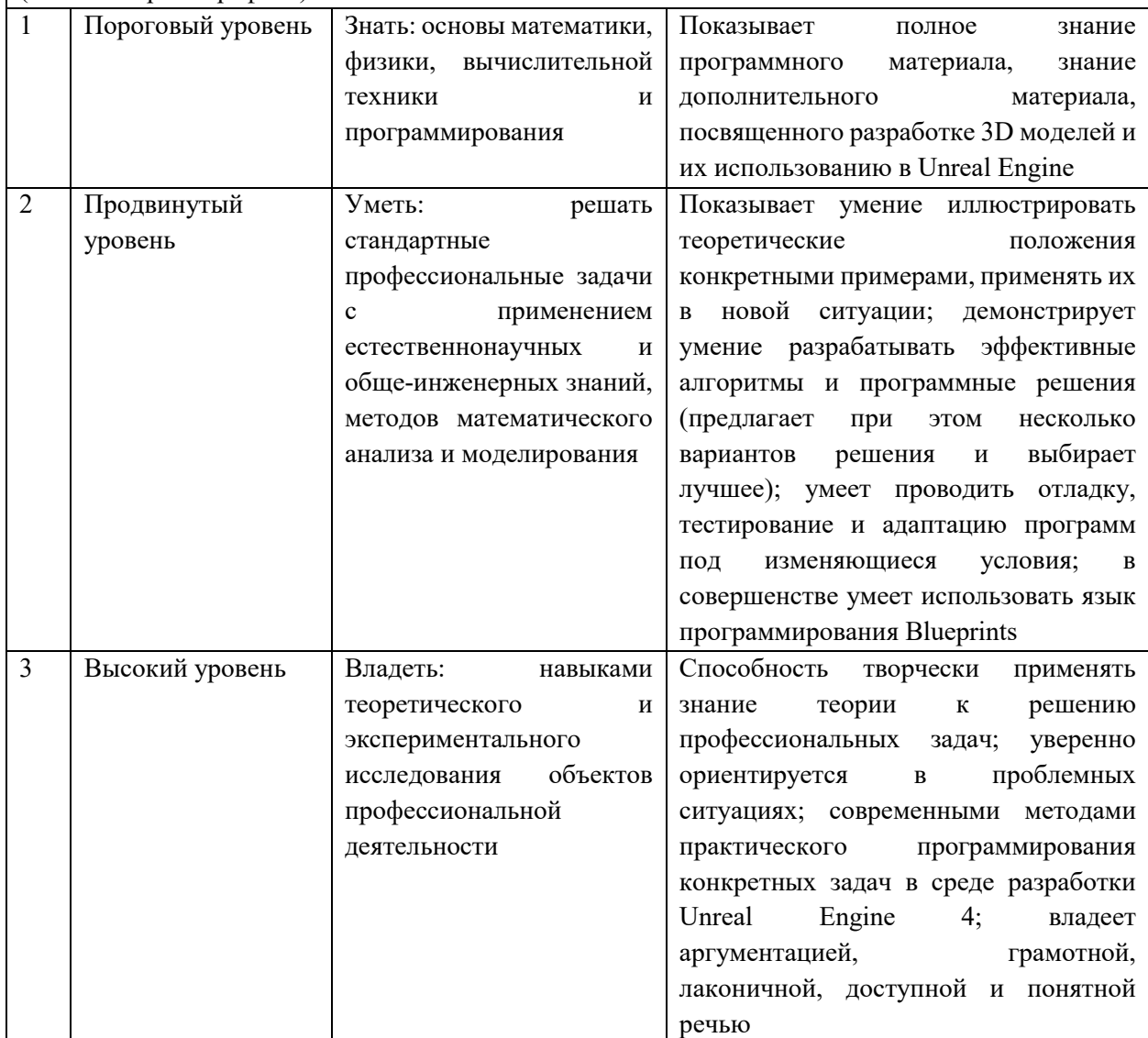

#### **5.2 Методика оценки знаний, умений и навыков студентов**

Для направления подготовки 09.03.01

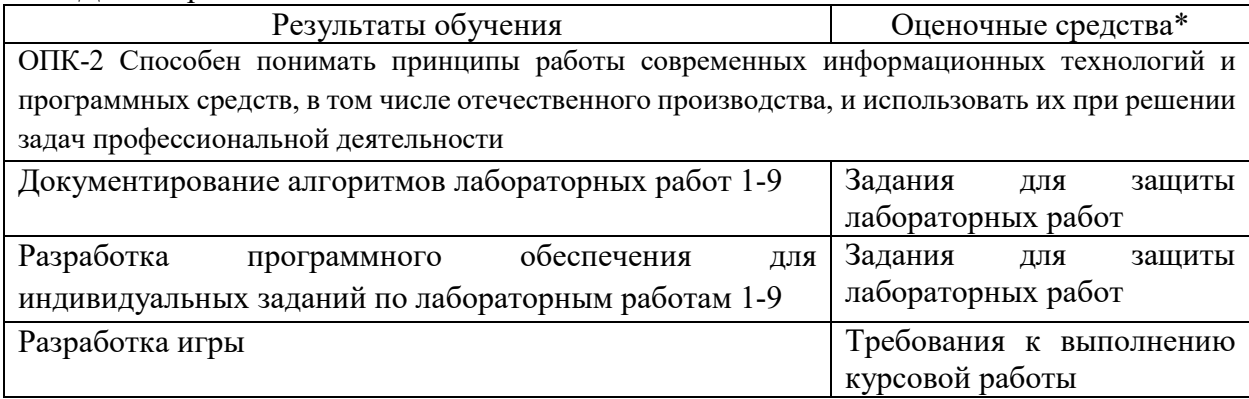

Для направления подготовки 09.03.04

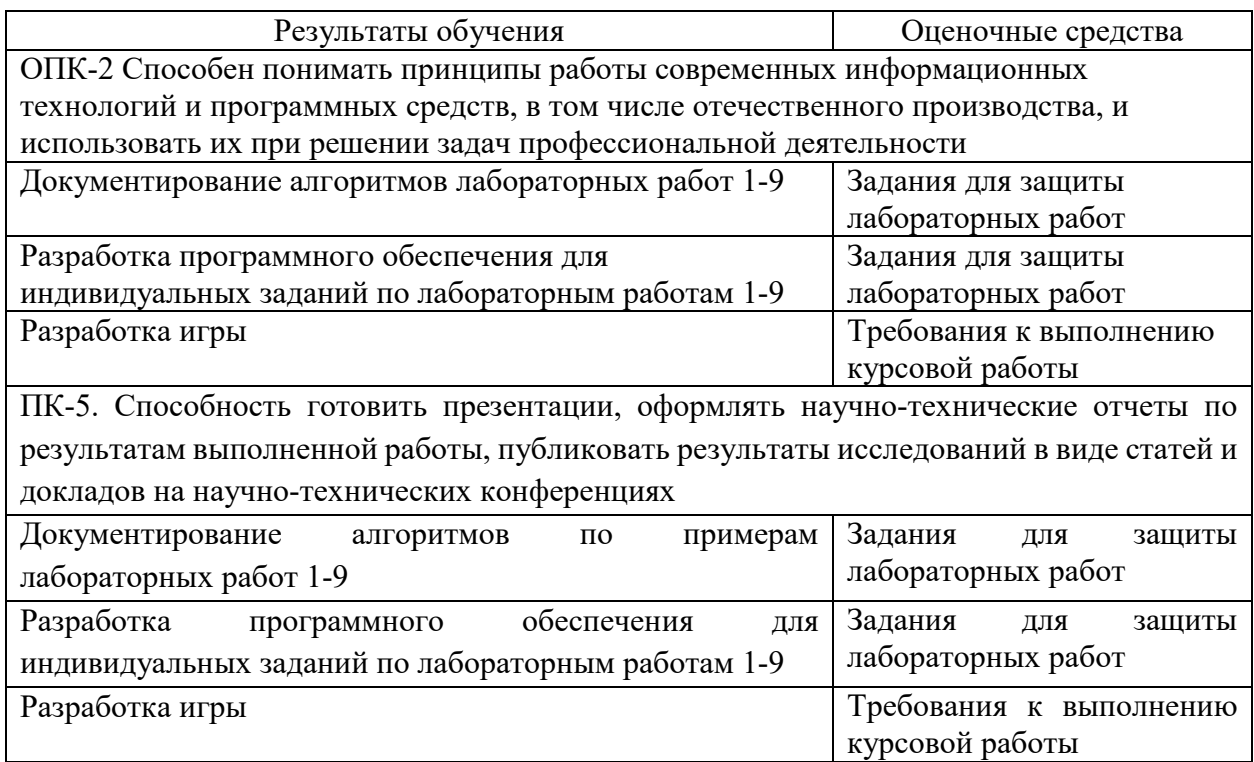

## **5.3 Критерии оценки лабораторных работ**

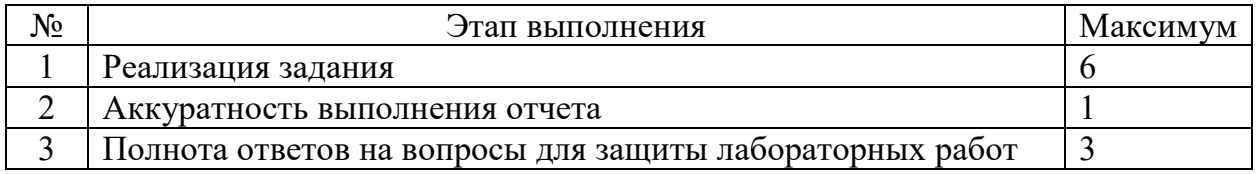

## **5.4 Критерии оценки курсовой работы**

Курсовая работа направляется на доработку, если количество ошибок и погрешностей позволяют отнести ее к низкому уровню соответствия (рейтинг меньше 36).

Таблица – Допустимые погрешности и ошибки при рецензировании

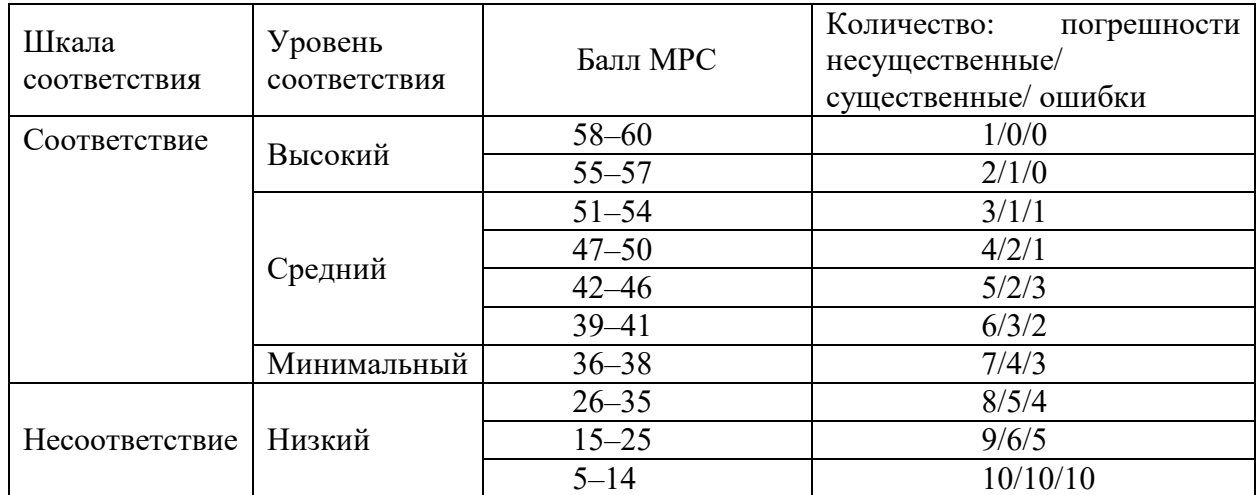

Несущественными погрешностями при определении учебных достижений считаются:

– наличие грамматических ошибок;

– пояснительная записка оформлена с несоблюдением требований к оформлению текстовых документов;

– отсутствие ссылок на использованные источники.

К существенным погрешностям относятся:

– отсутствие блоков в алгоритме реализации графических сцен;

– погрешности при разработке программного обеспечения для реализации графических сцен;

К ошибкам относятся:

– отсутствие какого-либо раздела пояснительной записки;

– ошибки в математических моделях формирования графических сцен;

– ошибки в алгоритме реализации графических сцен;

– ошибки при разработке программного обеспечения для реализации графических спен.

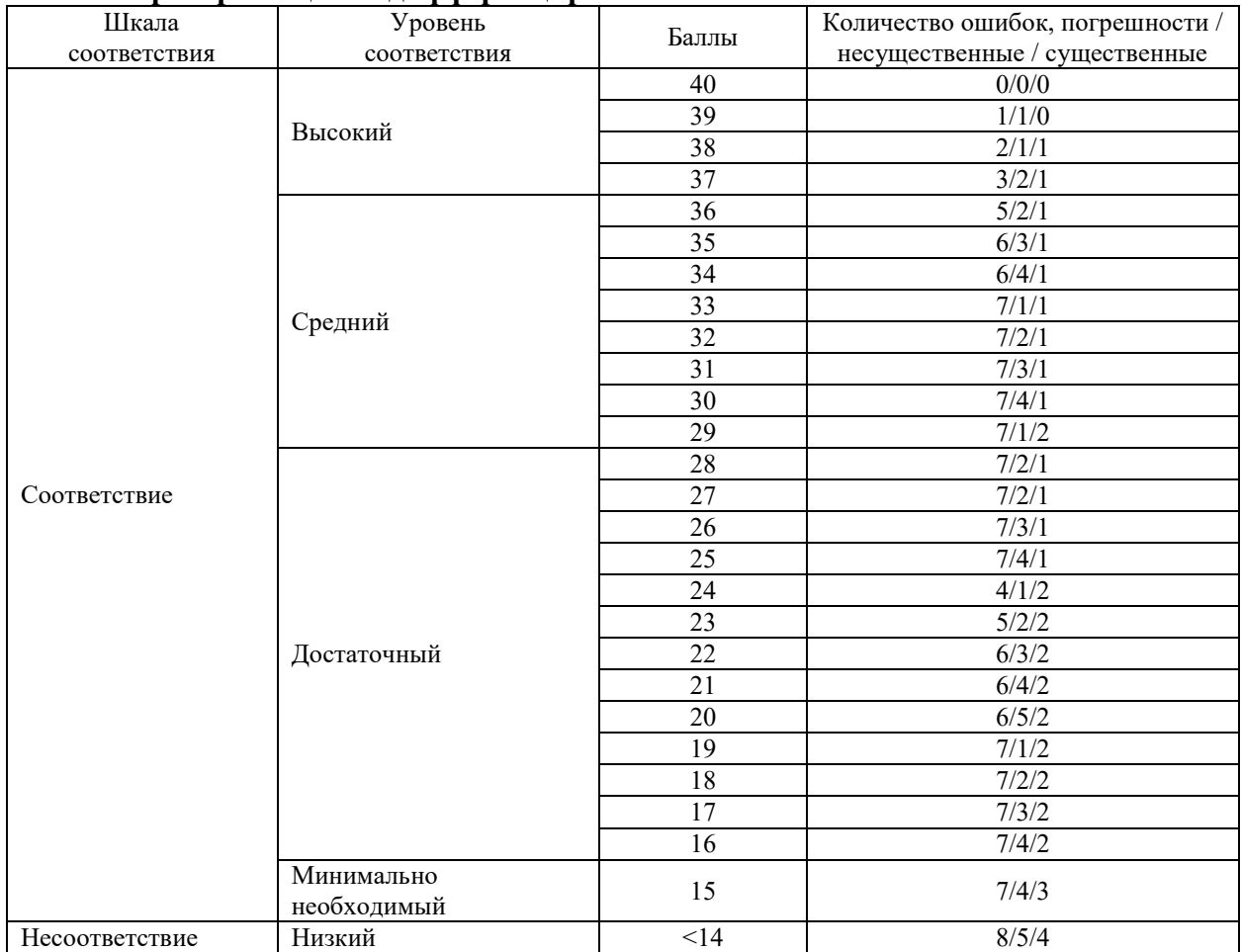

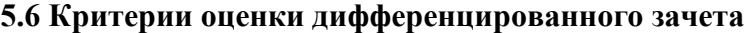

## **6 МЕТОДИЧЕСКИЕ РЕКОМЕНДАЦИИ ПО ОРГАНИЗАЦИИ И ВЫПОЛНЕНИЮ САМОСТОЯТЕЛЬНОЙ РАБОТЫ СТУДЕНТОВ ПО УЧЕБНОЙ ДИСЦИПЛИНЕ**

Самостоятельная работа студентов (СРС) направлена на закрепление и углубление освоения учебного материала, развитие практических умений. СРС включает следующие виды самостоятельной работы студентов:

Перечень контрольных вопросов и заданий для самостоятельной работы студентов приведен в приложении и хранится на кафедре.

Для СРС рекомендуется использовать источники, приведенные в п. 7.

## **7 УЧЕБНО-МЕТОДИЧЕСКОЕ И ИНФОРМАЦИОННОЕ ОБЕСПЕЧЕНИЕ УЧЕБНОЙ ДИСЦИПЛИНЫ**

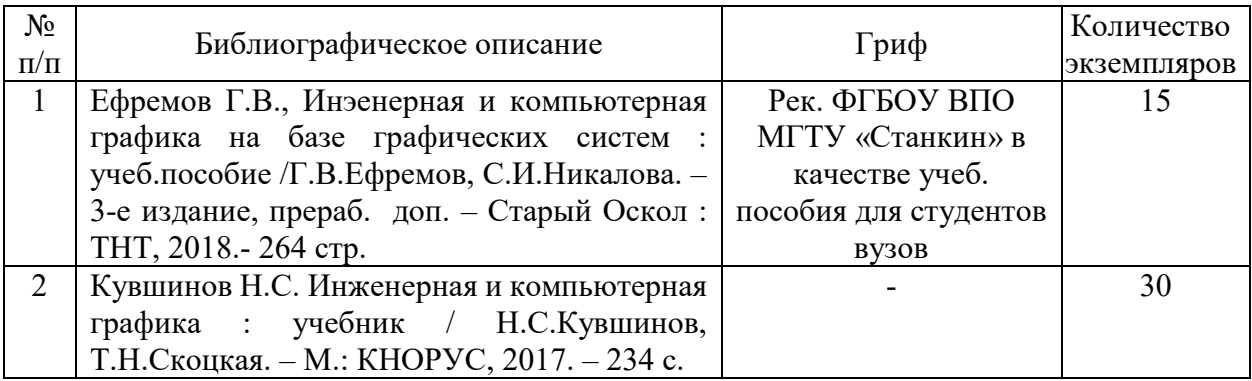

## **7.1 Основная литература**

### **7.2 Дополнительная литература**

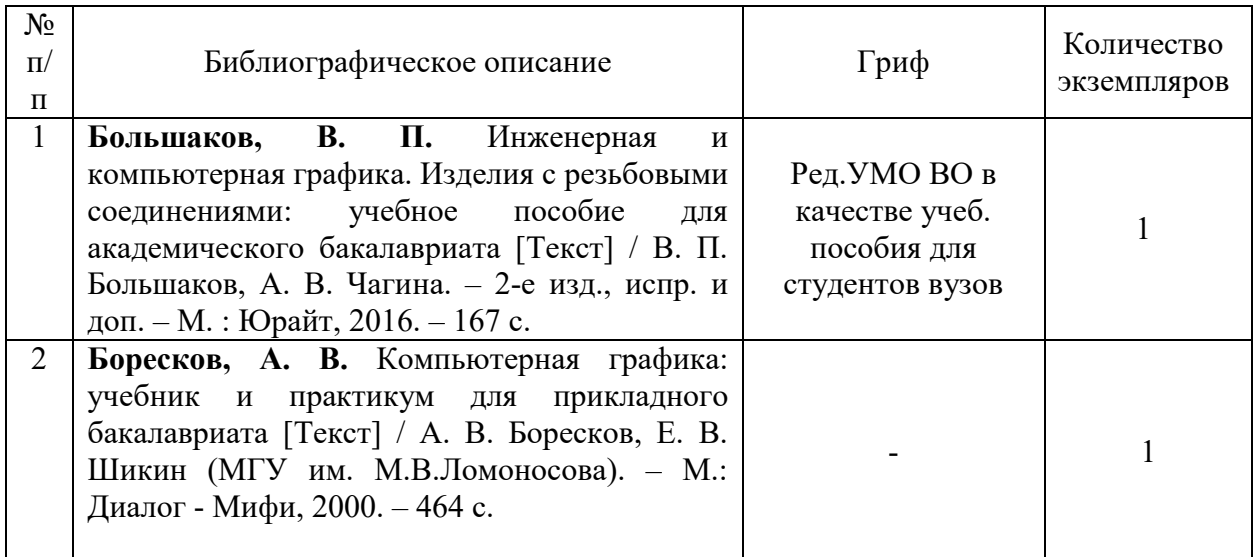

## **7.3 Перечень ресурсов сети Интернет по изучаемой дисциплине**

7.3.1. Unreal Engine 4 Documentation [Электронный ресурс] – Режим доступа: https://docs.unrealengine.com,свободный. (Дата обращения 03.05.2021г.

7.3.2. Unreal Engine 4 [Электронный ресурс] – Режим доступа:https://www.unrealengine.com, свободный. (Дата обращения 04.05.2021г.).

7.3.3. Widgets. [Электронный ресурс] – Режим доступа: https://uengine.ru/sitecontent/docs/blueprints-docs/widget, свободный. (Дата обращения 27.04.2021г.).

**7.4 Перечень наглядных и других пособий, методических рекомендаций по проведению учебных занятий, а также методических материалов к используемым в образовательном процессе техническим средствам**

#### **7.4.1 Методические рекомендации**

7.4.1 Компьютерная графика. Методические рекомендации к лабораторным работам для студентов направления подготовки 09.03.01 и 09.03.04. Составитель Шилов А.В., Белорусско-Российский университет, 2021 г.

7.4.2 Компьютерная графика. Методические рекомендации к курсовому проектированию предназначены для студентов специальности 09 03 01 «Информатика и вычислительная техника», 09 03 04 «Программная инженерия». Составитель Шилов А.В., ГУ ВПО «Белорусско-Российский университет» 2021 г (электронный вариант).

## **7.4.2 Информационные технологии**

Мультимедийные презентации

- Тема 1 Введение в Unreal Engine 4.
- Тема 2 Изучение системы GAMEPLAY FRAMEWORK.
- Тема 3 Координаты, преобразования. Единицы измерения и организация.

Тема 4 - Работа с актерами статичных мешей.

- Тема 5 Применение освещения и рендеринга.
- Тема 6 Использование материалов. Использование элементов аудиосистемы.
- Тема 7 Создание ландшафтов и растительности. Создание мира.

Тема 8 - Эффекты воспроизводства в системах частиц.

Тема 9 - Использование актеров скелетных мешей. Matinee и синематика.

Тема 10 - Изучение работы с физикой.

Тема 11 - Введение в систему визуального программирования блюпринтов.

- Тема 12 Работа с блюпринтами уровней. Работа с блюпринт-классами.
- Тема 13 Использование редактируемых переменных и скрипта конструирования.
- Тема 14 Создание актеров и вводимых с клавиатуры событий.

Тема 15 - Создание экшен-столкновения.

Тема 16 - Работа с UMG. Создание исполняемого файла

Тема 17 - Работа с мобильными устройствами

#### **7.4.3 Перечень программного обеспечения, используемого в образовательном процессе**

Unreal Engine – свободно распространяемое.

#### **КОМПЬЮТЕРНАЯ ГРАФИКА** (наименование дисциплины) **АННОТАЦИЯ К РАБОЧЕЙ ПРОГРАММЕ ДИСЦИПЛИНЫ**

**Направление подготовки** 09.03.01 Информатика и вычислительная техника

#### 09.03.04 Программная инженерия

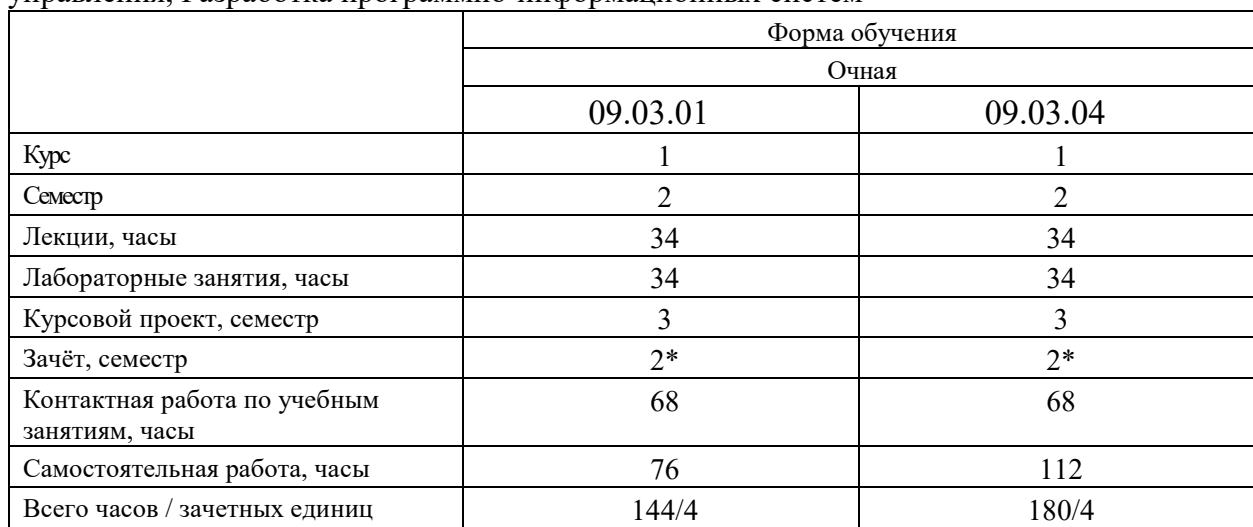

#### Направленность (профиль) Автоматизированные системы обработки информации и управления. Разработка программно-информационных систем

#### 1 Цель учебной дисциплины

Целью учебной дисциплины является формирование специалистов, умеющих обоснованно и результативно применять существующие и осваивать новые алгоритмы компьютерной графики; графических приложения, инструментов для написания приложений; стандартов в области разработки графических систем

#### 2. Планируемые результаты изучения дисциплины

В результате освоения учебной дисциплины студент должен знять:

- проблемы геометрического моделирования;

-виды геометрических моделей их свойства;

- параметризацию моделей; геометрические операции над моделями;

- алгоритмы визуализации: отсечения, развертки, удаления невидимых линий и поверхностей, закраски;

- способы создания фотореалистических изображений;

- основные функциональные возможности современных графических систем, организация диалога в графических системах; классификация и обзор современных графических систем.

## уметь:

– работать с программными средствами обеспечивающими; аппаратную реализацию графических функций, ввод и вывод графической информации; преобразование: системы координат графической информации, форматов хранения графической информации;

построение "открытых" графических систем;  $2D$  и -реализовывать  $3D$ моделирование.

владеть:

- навыками разработки графических приложений.

3. Требования к освоению учебной дисциплины

Освоение данной учебной дисциплины должно обеспечивать формирование следующих компетенций:

для 09.03.01 Информатика и вычислительная техника

ОПК-2 Способен использовать современные информационные технологии и программные средства для визуального представления объектов в профессиональной деятельности.

для 09.03.04 Программная инженерия

ОПК-2 Способен использовать современные информационные технологии и программные средства для визуального представления объектов в профессиональной деятельности

ПК -5 Способность готовить презентации, оформлять научно-технические отчеты по результатам выполненной работы, публиковать результаты исследований в виде статей и докладов на научно-технических конференциях

## **4. Образовательные технологии**

При изучении дисциплины используется модульно-рейтинговая система оценки знаний и следующие формы проведения занятий: мультимедиа, с использованием ЭВМ.

# ДОПОЛНЕНИЯ И ИЗМЕНЕНИЯ В РАБОЧЕЙ ПРОГРАММЕ

по учебной дисциплине «Компьютерная графика»

Направление подготовки 09.03.01 «Информатика и вычислительная техника»

09.03.04 «Программная инженерия»

Направленность (профиль) Автоматизированные системы обработки информации и управления, Разработка программно-информационных систем

Квалификация Бакалавр

на 2022-2023 учебный год.

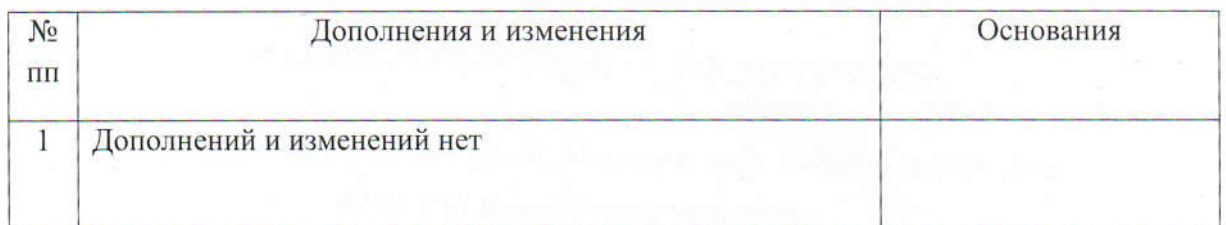

Рабочая программа пересмотрена и одобрена на заседании кафедры

«Автоматизированные системы управления»

(протокол №9 от 19.04.2022 года)

Заведующий кафедрой:

УТВЕРЖДАЮ:

Декан электротехнического

факультета

А.И. Якимов

С.В.Болотов  $d6$  »  $O4$ 2022г.

СОГЛАСОВАНО:

Заведующий кафедрой ПОИТ:

Ведущий

библиотекарь

Начальник учебно-методического

отдела:

В.В.Кутузов 

Uly O.C. Wycmoba В.А.Кемова  $ud6$ »  $04$  2022 $r$ .